## 6.S081: Lab Q&A #2

Adam Belay <abelay@mit.edu>

#### Agenda

- Lab Q&A is an opportunity to better understand previous labs
	- Goal: Gain insights that help with future labs!
- Today's lab: COW
	- More difficult than previous labs (2-week assignment)
	- First lab with race conditions
- Some discussion of how Linux does MM

## Why Copy-on-write (COW)?

- A common system-level optimization
- Critical with fork() -> exec() pattern
	- Prevents copying entire address space
	- Recall exec() discards address space
- More general: Key to deduplication
	- Use less memory by keeping a single copy of each unique page

## Recap: Need VM and page faults

- VM plan
	- Mark PTE's as read only
	- Needed to avoid modifications to shared pages
- Page fault plan
	- Allocate new page for PTE
	- Copy old page contents to new page
	- Adjust PTE to enable writes

#### Recap: Page table entries (PTE)

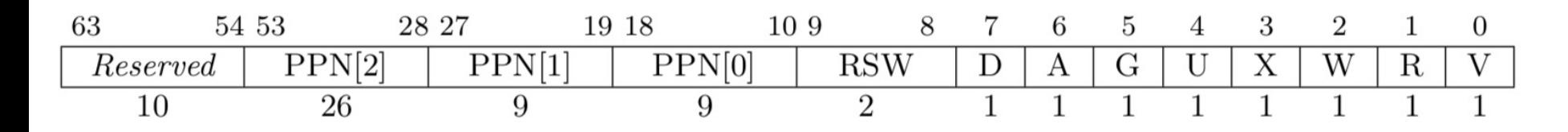

Figure 4.18: Sv39 page table entry.

Some important bits:

- **Physical page number (PPN)**: Identifies 44-bit physical page location; MMU replaces virtual bits with these physical bits
- **U**: If set, userspace can access this virtual address
- **W**: writeable, **R**: readable, **X**: executable
- **V**: If set, an entry for this virtual address exists
- **RSW**: Ignored by MMU

## Recap: Gathering info for pgfault

- 1. The VA that caused the fault?
	- STVAL, or r\_stval() in xv6
- 2. The type of violation that caused the fault?
	- Encoded in SCAUSE, or r\_scause() in xv6
	- **12**: page fault caused by an **instruction** fetch
	- **13**: page fault caused by a **read**
	- **15**: page fault cause by a **write**
- 3. The IP and privilege mode where fault occurred?
	- **User IP**: tf->epc
	- U/K: SSTATUS, or r\_sstatus() & SSTATUS\_SPP in xv6

## COW Lab: Key modifications

- 1. vm.c: uvmcopy()
	- Change PTE to read-only, mark COW using RSV bit
- 2. trap.c: usertrap()
	- Add logic to handle page faults
	- Add new method, cowpgflt() to handle COW faults
- 3. kalloc.c: throughout
	- Add support for reference counting
	- Add kget() to increment reference count
	- Change kfree() to decrement reference count
- 4. vm.c: copyout()
	- Call cowpgflt() to make sure we don't write to a COW pg

# COW solution walkthrough

## Lin[ux refc](https://elixir.bootlin.com/linux/latest/source/include/linux/latest/C/ident/kref_init)ou[nting](https://elixir.bootlin.com/linux/latest/source/include/linux/latest/C/ident/kref)

- kref [object](https://elixir.bootlin.com/linux/latest/source/include/linux/latest/C/ident/kref_put) mana[ges r](https://elixir.bootlin.com/linux/latest/source/include/linux/latest/C/ident/kref)e[fcoun](https://elixir.bootlin.com/linux/latest/source/include/linux/latest/C/ident/kref)t
- [Re](https://elixir.bootlin.com/linux/latest/source/include/linux/latest/C/ident/kref)fc[ount](https://elixir.bootlin.com/linux/latest/source/include/linux/latest/C/ident/kref) contained within an array of struct page

struct **kref** { **refcount\_t refcount**; };

void **kref\_init**(struct **kref** \***kref**) void **kref\_get**(struct **kref** \***kref**) int kref\_put(struct kref<sup>\*</sup>kref, void (\*release)(struct **kref** \***kref**))

#### Linux datastructures

- Vmarea list: describes virtual address layout
	- One per process
- Page array: describes physical pages
	- One per machine

#### Linux vmareas

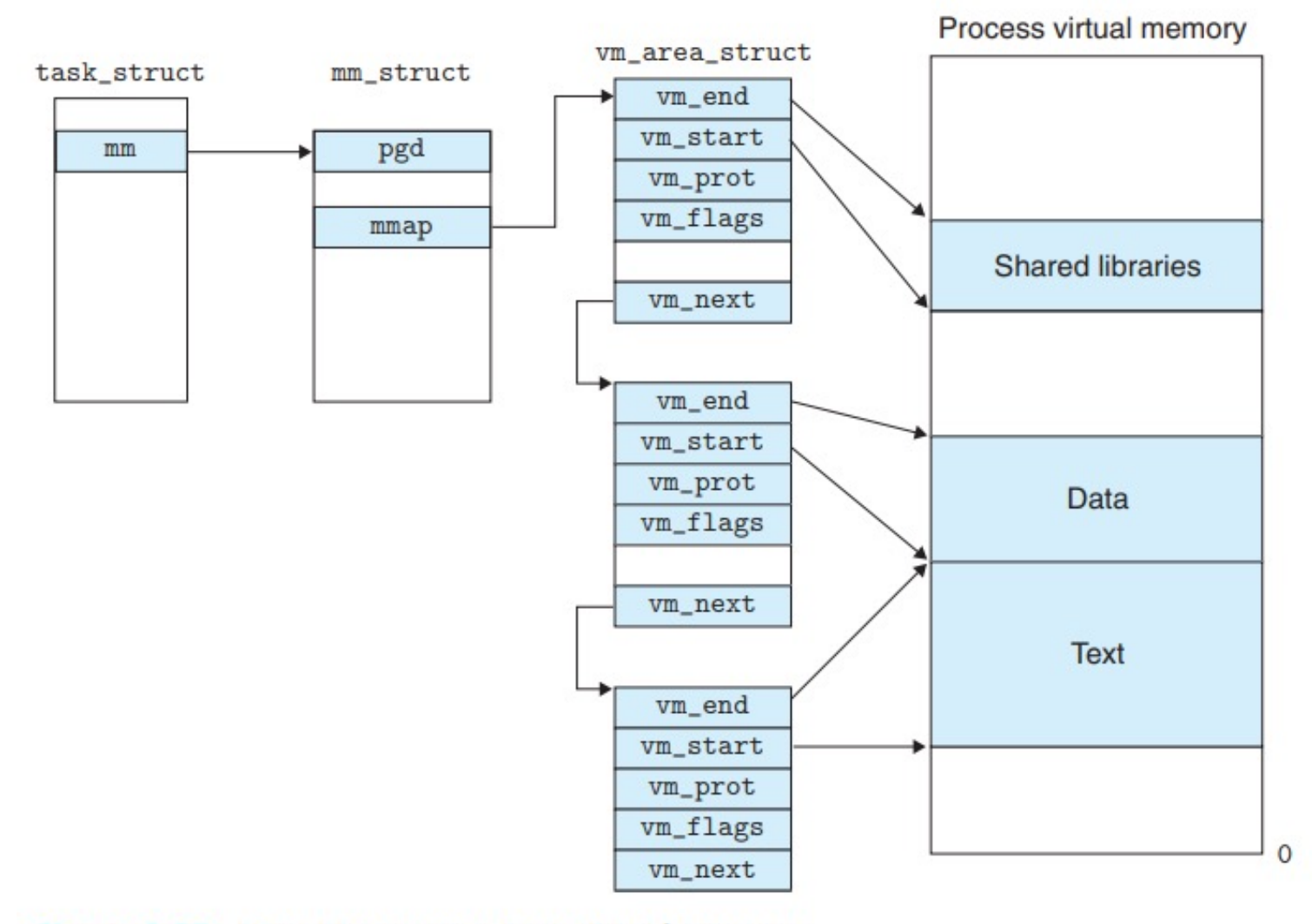

Figure 9.27 How Linux organizes virtual memory.

#### Linux pages

- Linux maintains a giant array of page structs, one for each page
	- Similar to COW solution
	- Each page has a refcount and has a lock
- Each page struct is several cachelines of metadata in practice